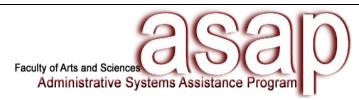

## **Training Request Form**

Please complete and return via email to <a href="mailto:fasasap@fas.harvard.edu">fasasap@fas.harvard.edu</a>.

The **supervisor** must request access from the Application Security Group via <a href="mailto:appsec@fas.harvard.edu">appsec@fas.harvard.edu</a> prior to requesting training.

| Trainee Name: Supe                                      | ervisor Name:                                   |  |
|---------------------------------------------------------|-------------------------------------------------|--|
| ·                                                       | none:                                           |  |
| Phone: Ema                                              |                                                 |  |
| Email:                                                  |                                                 |  |
| Request Date:                                           |                                                 |  |
| ASPerIN                                                 |                                                 |  |
| ☐ Process Appointments/Actions: Staff and Faculty       |                                                 |  |
| ☐ Aurora                                                |                                                 |  |
| Lookup                                                  | ☐ Process Appointments/Actions: TA/TF           |  |
| Reporting                                               | Process Appointments/Actions: TEMP/LHT          |  |
| ☐ Chart of Accounts                                     |                                                 |  |
| ☐ Concur                                                |                                                 |  |
| ☐ Employee Reimbursements                               | Corporate Card Payments                         |  |
| <i>(please select approprlate role)</i> ☐ Traveler Role | (please select appropriate role)  Traveler Role |  |
| ☐ Delegate Role                                         | ☐ Delegate Role                                 |  |
| Approver Role                                           | Approver Role                                   |  |
| ☐ Oracle Business Intelligence (Financial Reporting)    |                                                 |  |
| Cash Management                                         | ☐ Travel & Expense                              |  |
| ☐ FIN-Core                                              | ☐ User Security                                 |  |
| ☐ FIN-Journals                                          |                                                 |  |
| Procure to Pay (e.g. Vendor Invoice Detail Report)      |                                                 |  |

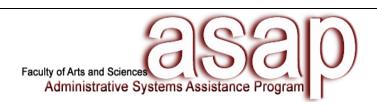

| ☐ General Ledger                                                                                                    |                               |  |
|----------------------------------------------------------------------------------------------------|-------------------------------|--|
| ☐ Journal Voucher (Online)                                                                                                    | ADI Spreadsheet               |  |
|                                                                                                    | ☐ INTRA (within ORG)          |  |
|                                                                                                    | ☐ INTER (outside ORG)         |  |
| ☐ Harvard University Budget System (HUBS)                                                                                                    |                               |  |
| ☐ Harvard Crimson Online Marketplace (HCOM)                                                                                                    |                               |  |
| <b>Note:</b> Training provided only for Approvers.                                                                                                    |                               |  |
| ☐ Marketplace                                                                                                    | ☐ Non-Catalog                 |  |
| ☐ Payment Requests                                                                                                    | ☐ Non-Employee Reimbursements |  |
| Receiving, Returns & Receipts                                                                                                    |                               |  |
|                                                                                                    |                               |  |
| ☐ PeopleSoft                                                                                                    |                               |  |
| ☐ Time Reporter                                                                                                    | ☐ Time Approver               |  |
| ☐ PeopleSoft Reports                                                                                                    | ☐ Absence Reporter            |  |
| ☐ Absence Approver                                                                                                    | ☐ Student Quick Hires         |  |
|                                                                                                    |                               |  |
| Reporting Utility for FAS (RUFFAS)                                                                                                    |                               |  |
| ☐ Travel                                                                                                    |                               |  |
| ☐ BCD/Harvard Travel Authorizations                                                                                                    |                               |  |
| Bob/Harvard Travel Authorizations                                                                                                    |                               |  |
|                                                                                                    |                               |  |
|                                                                                                    |                               |  |
|                                                                                                    |                               |  |
|                                                                                                    |                               |  |
| Chambered Descends Management                                                                                                    |                               |  |
| Sponsored Research Management                                                                                                    |                               |  |
| For an arranged was completed in the properties of the property of the property of the propert |                               |  |
| For sponsored research training, please click on: <a href="http://www.fas.harvard.edu/~research/training/index.html">http://www.fas.harvard.edu/~research/training/index.html</a>                                                                                                    |                               |  |
|                                                                                                    |                               |  |
|                                                                                                    |                               |  |
|                                                                                                    |                               |  |
|                                                                                                    |                               |  |
| ASAP USE ONLY:                                                                                                    |                               |  |
| Team Member:                                                                                                    | JM Date Contacted:            |  |